МІНІСТЕРСТВО ОСВІТИ І НАУКИ УКРАЇНИ

**Національний технічний університет «Харківський політехнічний інститут»**

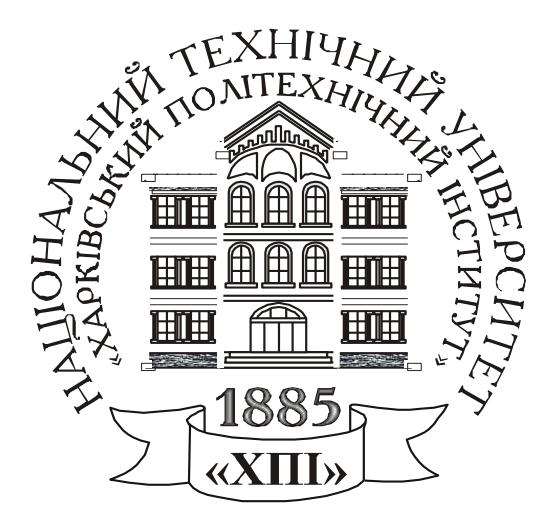

# **РОЗРАХУНОК ХАРАКТЕРИСТИК ТРАНСФОРМАТОРІВ І ЕЛЕКТРИЧНИХ МАШИН**

Контрольні питання, розрахункові завдання і методичні вказівки з дисципліни «Електричні машини»

для студентів спец. 141 «Електроенергетика, електротехніка та електромеханіка» спеціалізація «Електроенергетика»

Харків **–** 2021

МІНІСТЕРСТВО ОСВІТИ І НАУКИ УКРАЇНИ

**Національний технічний університет «Харківський політехнічний інститут»**

# **РОЗРАХУНОК ХАРАКТЕРИСТИК ТРАНСФОРМАТОРІВ І ЕЛЕКТРИЧНИХ МАШИН**

Контрольні питання, розрахункові завдання і методичні вказівки з дисципліни «Електричні машини»

для студентів спец. 141 «Електроенергетика, електротехніка та електромеханіка» спеціалізація «Електроенергетика»

> Затверджено редакційно - видавницькою радою університету, протокол № 2 від 29.06.2021 р.

Харків НТУ «ХПІ» 2021

**Розрахунок характеристик трансформаторів і електричних машин**. Контрольні питання, розрахункові завдання і методичні вказівки з дисципліни «Електричні машини» для студентів спец. 141 «Електроенергетика, електротехніка та електромеханіка» /уклад. Шевченко В. В., Юр'єва О. Ю., Єгоров А. В. – Харків: НТУ «ХПІ», 2021. – 32 с.

Укладачі: В. В. Шевченко О.Ю. Юр'єва, А. В. Єгоров

Рецензент: О.П. Лазуренко

Кафедра електричних машин

### **ВСТУП**

Методичне видання присвячено виконанню розрахункового завдання з дисципліни «Електричні машини» за темою «Розрахунок характеристик трансформаторів і електричних машин».

Метою роботи є закріплення теоретичних знань і відпрацювання практичних навичок розрахунку характеристик трансформаторів та електричних машин змінного та постійного струму. Тобто об'єктами дослідження є класичні електротехнічні пристрої – трансформатори та електричні машини, які є основою електроенергетики та електропривода різних виробництв.

Предметом вивчення даного курсу є електричні машини, які використовують на практиці для перетворення одного виду енергії в інший, зокрема, механічної на електричну (генератори), або електричної на механічну (двигуни), і трансформатори, які використовують для перетворення параметрів змінних струму і напруги.

В результаті виконання цих завдань студент повинен знати типи, конструкції, основні складові елементи, принцип дії, характеристики трансформаторів та електричних машин, особливості їх пуску, знати, як регулювати частоту обертання і як здійснюється гальмування; вміти аргументовано вибирати потужність, тип трансформатора або електричної машини. Студент повинен вміти оцінювати технічний стан електричних машин і трансформаторів, вміти оцінювати нові серії електрообладнання та враховувати не тільки технічні, але й економічні вимоги.

В цьому виданні наведено п'ять завдань з п'яті розділів дисципліни. В кожному розділі сформульовані контрольні питання та варіанти вихідних даних до задач, а також методичні вказівки щодо їх розв'язання. Конкретний обсяг робіт уточнює викладач, який веде курс лекцій з вказаної дисципліни.

Розрахункові завдання є підсумковим документом роботи студента по дисципліні. До екзамену звіт повинен бути повністю оформлений і захищений. У кінці звіту наводиться список джерел інформації, яку студент використовував в процесі

роботи. Схеми і графіки слід будувати з позначенням на осях стандартних літерних позначень величин і одиниць вимірювання. Варіант завдання вибирають за двома останніми цифрами залікової книжки або за номером у списку журналу академічної групи. Звіт про розрахункову роботу повинен бути акуратно оформленим. Він починається з титульного листа, зразок оформлення якого наведено в додатку А. При оформленні звіту треба наводити постановку завдання, вказувати вхідні числові дані, необхідні схеми, порядок проведення розрахунків в літерному, а потім в чисельному вигляді, додавати необхідні схеми і графіки.

В даному виданні застосована сучасна оновлена система позначень електричних, магнітних, енергетичних, механічних величин, яка відповідає державним стандартам.

# **1 ОПИС КОНСТРУКЦІЙ ТА РОЗРАХУНОК ПАРАМЕТРІВ ТРАНСФОРМАТОРІВ В НОМІНАЛЬНОМУ РЕЖИМІ**

#### **1.1 Теоретичне завдання**

1) Скласти схему «Класифікація трансформаторів».

2) Виконати ескіз трифазного двохобмоткового трансформатора з оливним охолоджуванням, позначити основні елементи, описати їх призначення.

3) Виконати ескізи основних конструкцій осердь і обмоток силових трансформаторів.

4) Записати умови включення трифазних трансформаторів на паралельну роботу. Проаналізувати, що буде, якщо не виконується одна із зазначених умов.

5) Письмово дати визначення поняттям: коефіцієнт трансформації трансформатора; схеми і групи з'єднання обмоток трифазних трансформаторів; напруга короткого замикання трансформатора, струм неробочого ходу.

## **1.2 Задача**

Для трифазного трансформатора (*m* = 3, де *m* – кількість фаз), який працює в мережі з частотою напруги  $f = 50 \Gamma$ ц і має дані, наведені в табл. 1 та на рис. 1, розрахувати параметри і побудувати схеми заміщення в режимах неробочого ходу, лабораторного короткого замикання (КЗ) та в номінальному режимі, позначити чисельні значення опорів, напруг, ЕРС та струмів, які позначено на рис. 2.

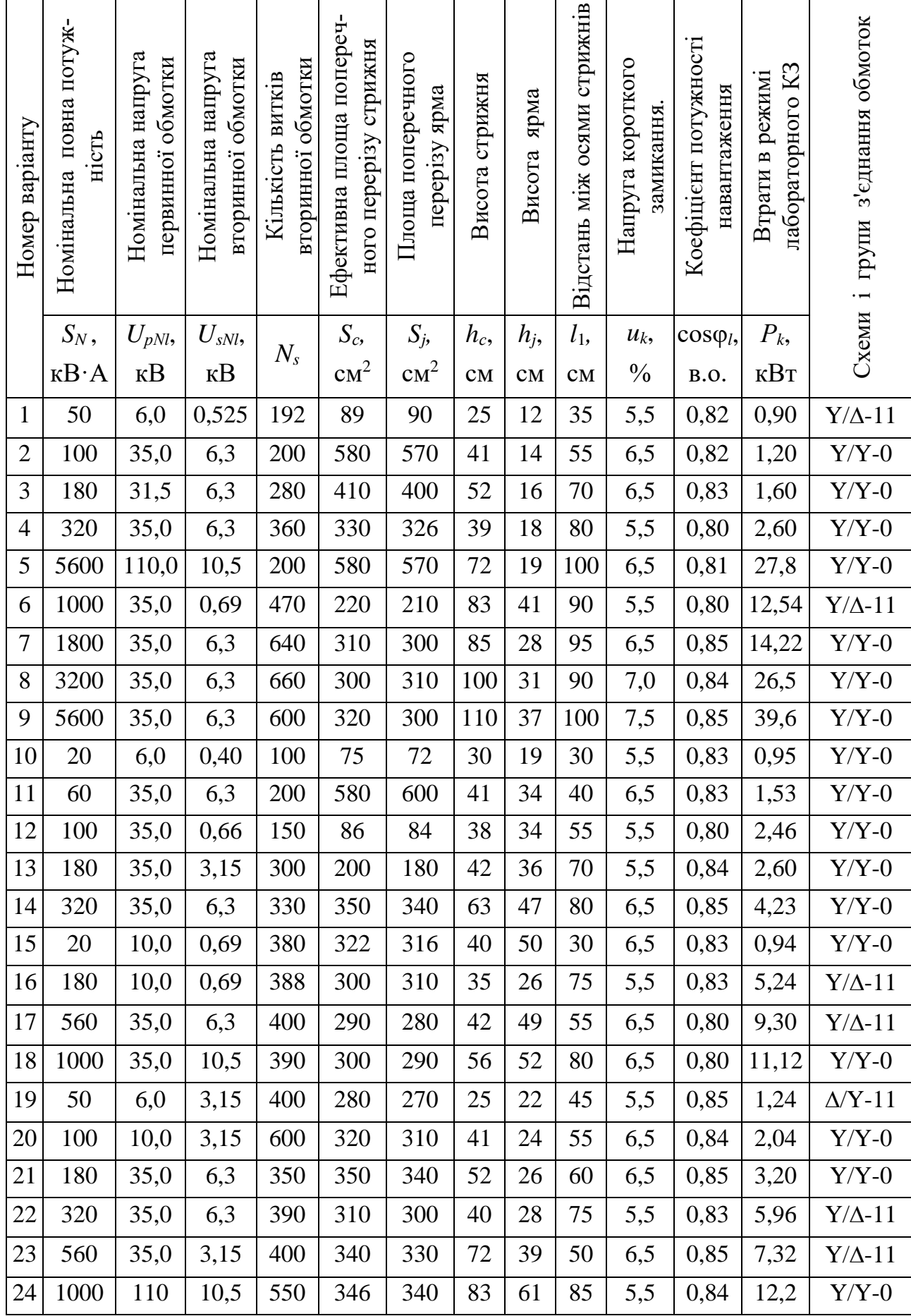

# Таблиця 1 – Параметри трифазних трансформаторів

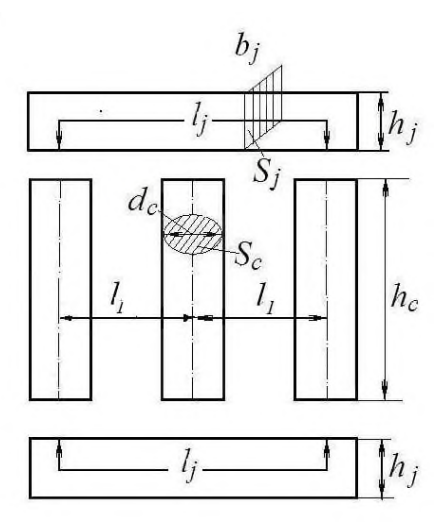

Рисунок 1 – Розміри осердя трансформатора

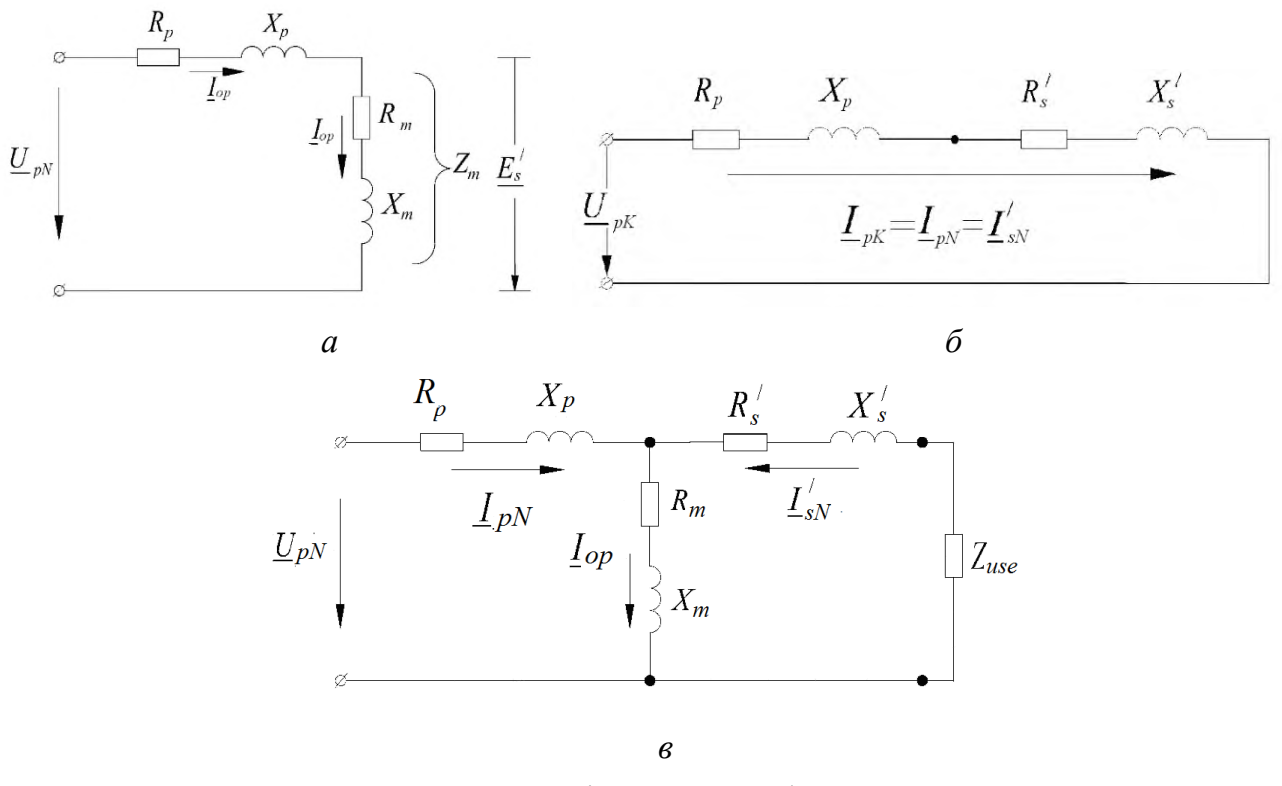

Рисунок 2 – Схеми заміщення трансформатора в режимах: *а* – неробочого ходу, *б* – лабораторного короткого замикання; *в* – в номінальному режимі

Розрахувати і побудувати характеристики неробочого ходу трансформатора *P*0(*U<sup>p</sup>*0), *Iр*0(*U<sup>p</sup>*0), cosφ*р*0(*U<sup>p</sup>*0) і лабораторного короткого замикання (КЗ) *Pk*(*Upk*), *Iрk*(*Upk*), cosφ*рk*(*Upk*), тобто залежності потужностей, первинних струмів та коефіцієнтів потужності від первинної напруги для зазначених режимів, рис. 3.

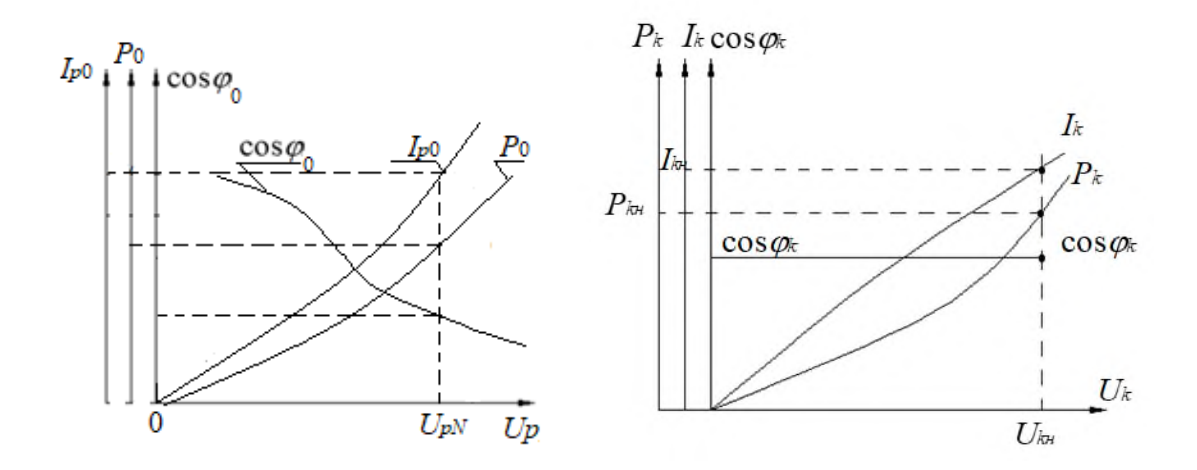

Рисунок 3 – Зразок характеристик неробочого ходу трансформатора  $P_0(U_{p0})$ , *Iр*0(*Up*<sup>0</sup>), cosφ*р*0(*Up*<sup>0</sup>) і лабораторного КЗ *Pk*(*Upk*),*Iрk*(*Upk*), cosφ*рk*(*Upk*)

Розрахувати номінальне значення коефіцієнту корисної дії (ККД) трансформатора і значення навантаження (у частинах від номінальної потужності), при якому ККД трансформатора досягає максимального значення. Визначити максимальне значення ККД і порівняти його з номінальним значенням.

*Примітка*: у розділі прийняті позначення:

- первинна (*prime*) обмотка індекс *p;* вторинна (*second*) обмотка індекс *s*;
- активний опір *R<sup>р</sup>* і реактивний опір *X<sup>р</sup>* первинної обмотки;
- зведені активний  $\,R'$  $R_{_{S}}^{/}$  і реактивний опір  $\overline{X}_{_{S}}^{/}$  вторинної обмотки;
- активний *R<sup>m</sup>* та реактивний *X<sup>m</sup>* опори вітки намагнічування.

# **1.3 Методичні вказівки для розв'язання задачі**

Розрахуйте номінальні фазні значення первинної  $U_{pN}$  і вторинної  $U_{sN}$  напруги трансформатора за наведеними в табл.1 значенням лінійних напруг ( $U_{pN}$  і  $U_{sN}$  відповідно). У подальших розрахунках використовуйте тільки значення фазних напруг.

Визначте магнітний потік в осерді трансформатора, Вб:

$$
\Phi = \frac{U_{SN}}{4,44 \cdot f \cdot N_{S}}.
$$

Визначте магнітну індукцію в стрижнях *В<sup>с</sup>* і ярмах трансформатора *Вj*, Тл:

$$
B_c = \frac{\Phi}{k_{Fe} \cdot S_c},
$$

$$
B_j = \frac{\Phi}{k_{Fe} \cdot S_j},
$$

де *kFe* – коефіцієнт заповнення сталлю осердя трансформатора, який при ізоляції сталевих листів лаком дорівнює 0,95.

Отримані значення магнітних індукцій повинні знаходитись в інтервалі від 1,3 Тл до 1,6 Тл. Якщо отримані значення виходять за цей інтервал, запропонуйте, як необхідно змінити площу поперечного перерізу стрижнів і ярем трансформатора. Вашу пропозицію підтвердить розрахунками:

1) виберіть значення магнітних індукцій із зазначеного інтервалу, перерахуйте площу поперечного перерізу стрижнів  $S_c$  і ярем  $S_j$  трансформатора, м<sup>2</sup>:

$$
S_c = \frac{\Phi}{k_{Fe} \cdot B_c};
$$
  

$$
S_j = \frac{\Phi}{k_{Fe} \cdot B_j}.
$$

При розрахунках ступінчастістю перерізу стрижнів нехтуємо. Вважаємо, що  $\delta_c$  – ефективна площа поперечного перерізу стрижня, м<sup>2</sup>;

2) розрахуйте діаметр стрижнів *dc*, використовуючи значення перерізу стрижня *S<sup>c</sup>* (заданого або перерахованого), м:

$$
d_c = \sqrt{\frac{4S_c}{\pi}}.
$$

Якщо Ви перераховували переріз ярем, то слід уточнити нове значення висоти ярма *hj*. (При перерахунку поперечного перерізу ярма прийняти, що його ширина *b<sup>j</sup>* дорівнює значенню діаметра стрижня *dc*) *b<sup>j</sup>* = *dc*, м:

$$
h_j = \frac{S_j}{b_j}.
$$

Отримані значення площ перерізів, діаметр стрижня *d<sup>c</sup>* та висоту ярма *h<sup>j</sup>* використовуйте у подальших розрахунках.

Визначте напруженість магнітного поля в стрижнях і ярмах (*Нс* і *Нj*, відповідно) для електротехнічної стали 3411, згідно даним табл. 2 або рис. 4. Розрахуйте магніторушійну силу (МРС) на фазу трансформатора. При розрахунках необхідно враховувати МРС для повітряних проміжків в стиках стрижнів і ярем трансформаторів. Кількість стиків на одну фазу вважають рівною 7/3 та приймають сумарну величину повітряних проміжків  $\delta = 5.10^{-5}$  м.

Довжина силової лінії магнітного поля в ярмі трансформатора, м:

$$
l_j = 2 \cdot l_1 + h_j.
$$

Таблиця 2 – Залежність напруженості магнітного поля *Н* і питомі магнітні втрати *рmag* для електротехнічної сталі 3411 від магнітної індукції *В*

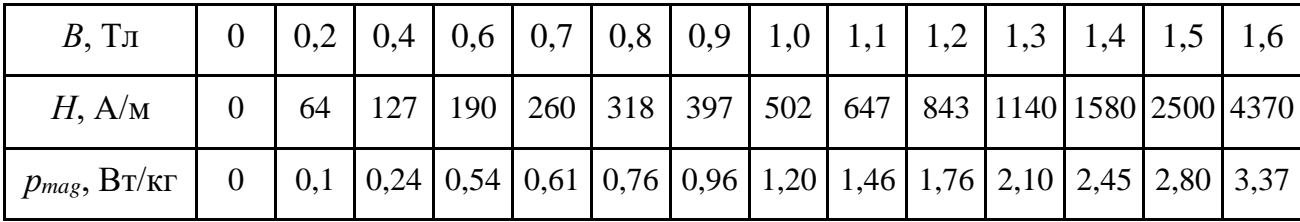

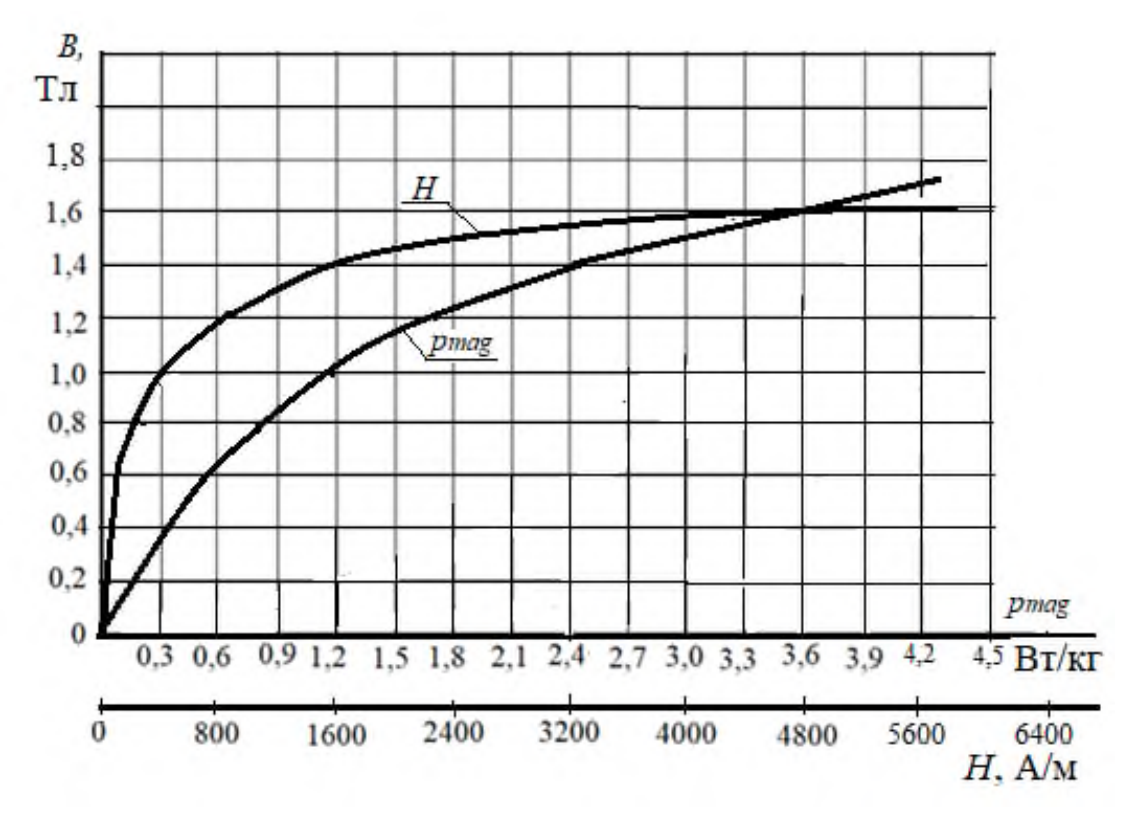

Рисунок 4 – Залежність напруженості магнітного поля *Н* і питомі магнітні втрати *рmag* для електротехнічної сталі 3411 від магнітної індукції *В*

Розрахуйте середнє значення МРС *Fa* для однієї фази, визначивши шляхи проходження магнітного потоку в ярмах і стрижнях (рис. 2):

$$
F_a = H_c \cdot h_c + \frac{2}{3} H_j \cdot l_j + \frac{7}{3} \cdot \frac{B_c}{\mu_0} \cdot \delta, A,
$$

де  $\mu_0 = 4\pi \cdot 10^{-7}$  Гн/м – магнітна постійна.

Прийняти, що магнітна індукція в стиках ярем і стрижнів дорівнює магнітній індукції в стрижнях. Можна запропонувати, для подальший розрахунків за даними табл. 2 побудувати графіки залежності *H(B)* і *рmag(B)*. Це дозволить вибрати більш точні значення напруженості і питомих магнітних втрат в залежності від значення магнітної індукції.

Визначте кількість витків первинної обмотки трансформатора:

$$
N_p = \frac{N_s \cdot U_{pN}}{U_{sN}}.
$$

Пам'ятайте, що кількість витків повинна бути цілим числом.

Визначте реактивну складову намагнічуючого струму, А:

$$
I_{p0r} = \frac{F_a}{\sqrt{2} \cdot k_g \cdot N_p},
$$

де *k<sup>g</sup>* – коефіцієнт, який враховує наявність вищих гармонік в намагнічуючому струмі (значення *k<sup>g</sup>* знаходиться у межах 1,5–2,2).

Маса стали стрижнів *m<sup>c</sup>* і ярем *m<sup>j</sup>* трансформатора, кг:

$$
m_c = n_c \cdot S_c \cdot h_c \cdot \gamma_{Fe} \cdot k_{Fe}; \qquad m_j = n_j \cdot S_j \cdot l_y \cdot \gamma_{Fe} \cdot k_{Fe},
$$
  

$$
\text{Re } l_i - \text{R} = \text{R} \cdot \text{R} \cdot \text
$$

 $n_c = 3$  *i*  $n_i = 2 -$  кількість стрижнів *i* ярем осердя трансформатора, відповідно; γ*Fe* = 7,8·10<sup>3</sup>кг/м<sup>3</sup> – питома маса сталі.

Магнітні втрати в осерді трансформатора (разом, основні і додаткові):

$$
P_{mag} = (k_d + 1) \cdot (p_{magc} \cdot m_c + p_{magj} \cdot m_j),
$$
 Br,

де *рmagс*, *pmagj* – питомі втрати в стрижнях и ярмах трансформатора, Вт/кг, (питомі втрати обирайте з табл. 2 або з рис. 4 згідно до значення магнітної індукції за залежністю  $p_{mag}(B)$ );

*kad* – коефіцієнт додаткових втрат (*Рad*) вибираємо з діапазону 0,1–0,15.

Активна складова струму неробочого ходу:

$$
I_{poa} = \frac{P_{mag}}{m \cdot U_{pN}}, \text{A}.
$$

 Повний струм неробочого ходу первинної обмотки (А) і коефіцієнт потужності cosφ трансформатора (в.о.) в режимі неробочого ходу:

$$
I_{p0} = \sqrt{I_{p0r}^2 + I_{p0a}^2};
$$

$$
\cos\varphi_{p0} = \frac{P_{mag}}{m \cdot U_{pN} \cdot I_{p0}}.
$$

Параметри схеми заміщення трансформатора (рис.2, *а*) в режимі неробочого ходу, а саме повний, активний та реактивний опори, Ом:

$$
Z_0 = \frac{U_{pN}}{I_{p0}}; \quad R_0 = \frac{P_{mag}}{m \cdot I_{p0}^2};
$$

$$
X_0 = \sqrt{Z_0^2 - R_0^2}.
$$

Щоб визначити всі параметри схеми заміщення трансформатора використовують також режим лабораторного КЗ. Для цього попередньо визначаємо напругу КЗ (в Вольтах), В:

$$
U_{pk} = \frac{u_k}{100\%} \cdot U_{pN}
$$

та номінальний струм первинної обмотки, А:

$$
I_{pN}=\frac{S_N}{m\cdot U_{pN}}.
$$

Тоді для варіанту схеми заміщення на рис. 2, *б* маємо повний, активний та реактивний опори трансформатора в режимі КЗ, Ом:

$$
Z_k = \frac{U_{pk}}{I_{pN}};
$$
  

$$
R_k = \frac{P_k}{m \cdot I_{pN}^2};
$$
  

$$
X_k = \sqrt{Z_k^2 - R_k^2}.
$$

Коефіцієнт потужності трансформатора в режимі лабораторного КЗ, в.о.:

$$
\cos\varphi_{pk} = \frac{P_k}{m \cdot U_{pk} \cdot I_{pN}}.
$$

Параметри схеми заміщення трансформатора в номінальному режимі:

– активний опір первинної обмотки дорівнює зведеному значенню активного опору вторинної обмотки трансформатора, тому за рис.2, *б*, Ом:

$$
R_p = R_s' = \frac{R_k}{2};
$$

– реактивний опір первинної обмотки дорівнює зведеному значенню реактивного опору вторинної обмотки трансформатора, тому за рис.2, *б*, Ом:

$$
X_p = X_s' = \frac{X_k}{2};
$$

– опори вітки намагнічування трансформатора за рис.2, *а*, Ом:

$$
R_m = R_0 - R_p;
$$
  $X_m = X_0 - X_p.$ 

Приведене значення ЕРС взаємоіндукції вторинної обмотки трансформатора *Es* / (рис.2, *в*) графічно отримайте із векторної діаграми трансформатора в режимі неробочого ходу (рис. 5), яку слід побудувати у масштабі.

Діаграму будуйте по наступному алгоритму:

1) складіть систему рівнянь для режиму неробочого ходу трансформатора:

$$
\begin{cases}\n-E_p = U_p - I_{p0} \cdot R_p - j \cdot I_{p0} \cdot X_p; \\
I_{p0} = I_{p0a} + j \cdot I_{p0r}; \\
E_p = E'_s;\n\end{cases}
$$

2) виберіть масштаб для напруги, ЕРС і струмів;

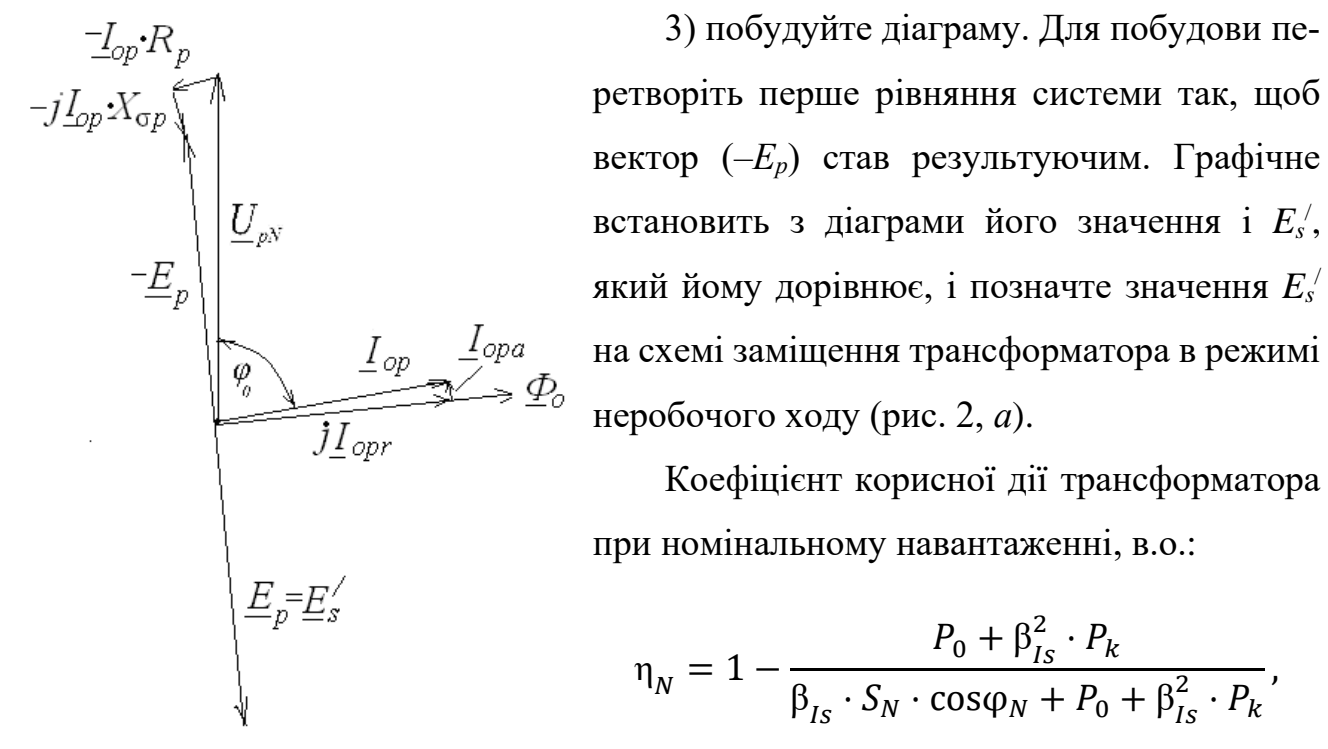

3) побудуйте діаграму. Для побудови певектор (–*Ер*) став результуючим. Графічне встановить з діаграми його значення і *E<sup>s</sup>* / , який йому дорівнює, і позначте значення *E<sup>s</sup>* / на схемі заміщення трансформатора в режимі неробочого ходу (рис. 2, *а*).

Коефіцієнт корисної дії трансформатора при номінальному навантаженні, в.о.:

$$
\eta_N = 1 - \frac{P_0 + \beta_{Is}^2 \cdot P_k}{\beta_{Is} \cdot S_N \cdot \cos\varphi_N + P_0 + \beta_{Is}^2 \cdot P_k},
$$

Рисунок 5 – Векторна діаграма трансформатора в режиме неробочого ходу

де *Р*<sup>0</sup> – втрати в режимі неробочого ходу, які є магнітними втратами в магнітопроводі трансформатора, тобто *Р*0=*Рmag*, Вт;

β<sub>*Is</sub>* – коефіцієнт навантаження трансформатора, в.о.:</sub>

$$
\beta_{Is} = \frac{I_p}{I_{pN}}.
$$

При номінальному навантаженні, β*Is*=β*IsN*=1;

*Ір* – струм первинної обмотки трансформатора, (струм навантаження), А;

*ІрN* – номінальний струм первинної обмотки трансформатора, А.

Максимальне значення ККД трансформатора досягається, коли постійні втрати дорівнюють змінним втратам. Значення коефіцієнту струму навантаження, при якому ККД максимальний, в.о.:

$$
\beta_{Ismax} = \sqrt{\frac{P_0}{P_k}}.
$$

Тоді максимальне значення ККД трансформатора, в.о.:

$$
\eta_N = 1 - \frac{P_0 + \beta_{Ismax}^2 \cdot P_k}{\beta_{Ismax} \cdot S_N \cdot \cos\varphi_N + P_0 + \beta_{Ismax}^2 \cdot P_k}
$$

 Порівняйте номінальне і максимальне значення ККД трансформатора. Поясніть недоцільність проектування трансформаторів з максимальним ККД при номінальному навантаженні  $(\beta_{Is} = 1)$ .

 $\Pi$ обудуйте характеристики неробочого ходу  $\left. P^{}_0(U_{p0}^{}),\, I^{}_{p0}(U_{p0}^{}),\, \cos\!\phi_{p0}\! \left(\!U_{p0}^{}\right)\! \right)$ і лабораторного КЗ трансформатора  $\,P_{k}(U_{\,pk})$ ,  $\,I_{\,pk}(U_{\,pk})$ ,  $\cos\varphi_{\,pk}(U_{\,pk})$ . Для цього повторіть розрахунки параметрів трансформатора в режимах неробочого ходу та лабораторного КЗ для відносних значень напруги в частках від *UpN*:

 $U_{p_0*} = 0.2$ ; 0,4; 0,6; 0,8; 1,1;  $U_{p_0*} = 0.02$ ; 0,04; 0,06; 0,08; 0,1.

Результати розрахунків занесіть в табл. 4 і табл. 5 (числа в таблицях вказані для прикладу). При розрахунку параметрів КЗ вважайте, що струм КЗ змінюється лінійно через відсутність насичення.

Таблиця 3 – Приклад для побудови характеристик неробочого ходу трансформатора

| Величини                                                 | Значення |      |      |      |                       |       |  |  |  |
|----------------------------------------------------------|----------|------|------|------|-----------------------|-------|--|--|--|
| $U_{p0},$ B.O.                                           | 0,2      | 0,4  | 0,6  | 0,8  | 1,0                   |       |  |  |  |
| $U_p\!=\!U_{p0}\!\!\ast\!\!\cdot\!U_{pN}\!,\mathrm{\,B}$ | 4040     | 8080 |      |      | 12120   16170   20210 | 22270 |  |  |  |
| $U_s = U_{p0}*U_{sN}, \, {\rm B}$                        | 700      | 1400 | 2080 | 2770 | 3470                  | 3810  |  |  |  |

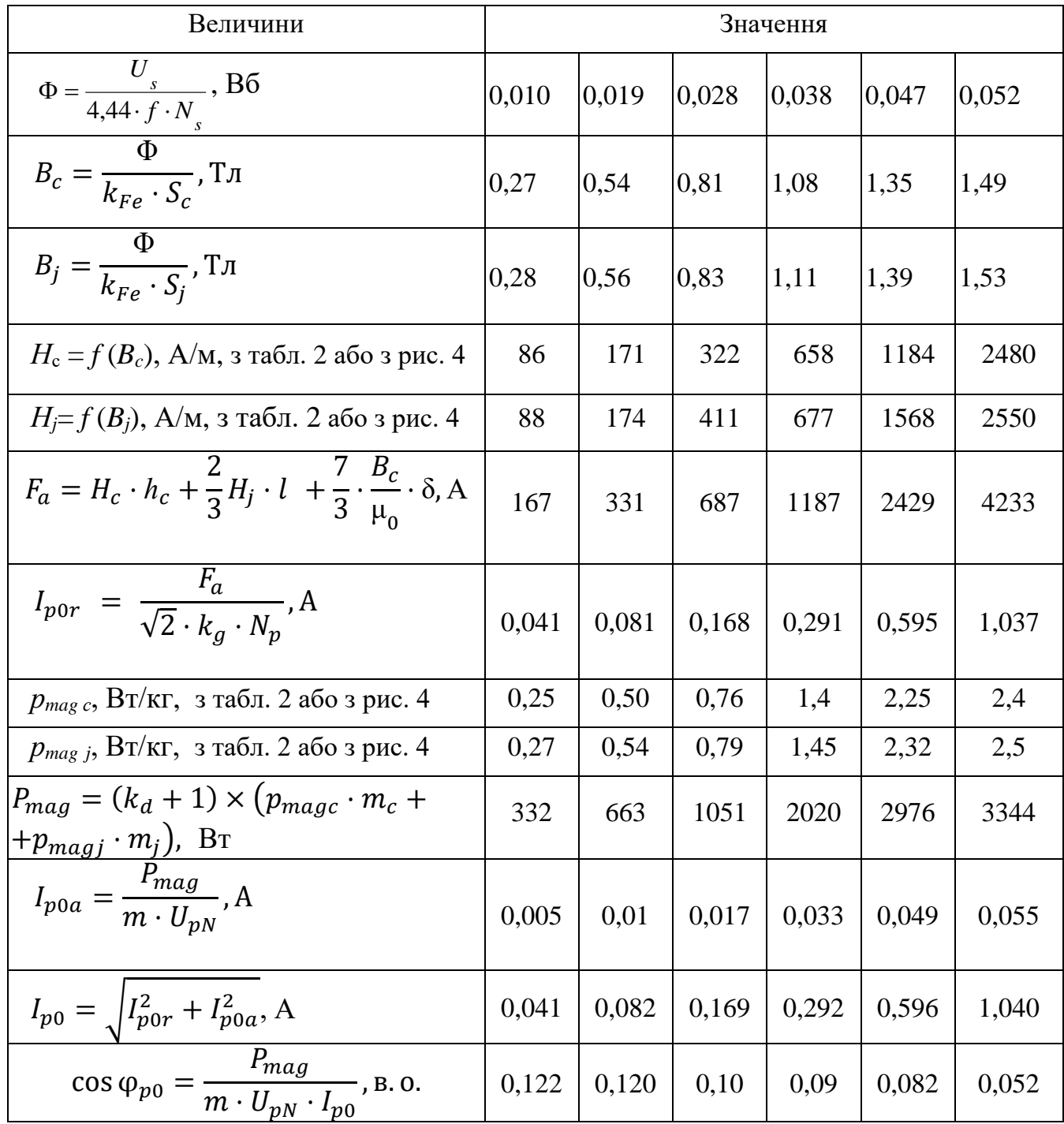

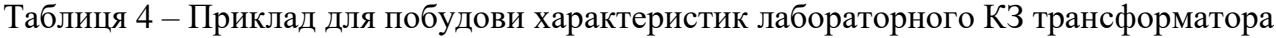

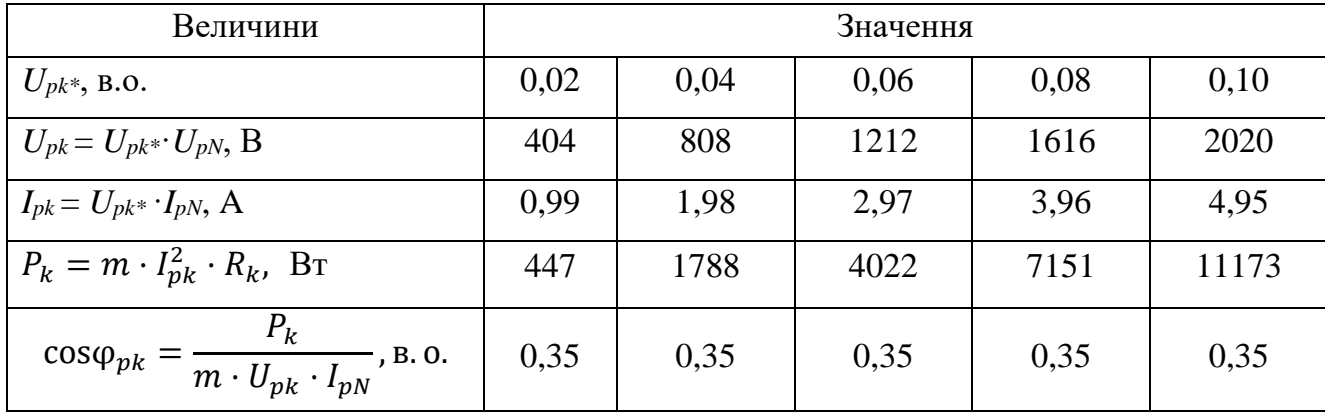

# **2 ЗАГАЛЬНІ ПИТАННЯ ТЕОРІЇ МАШИН ЗМІННОГО СТРУМУ**

### **2.1 Задача**

Побудуйте схему трифазної (*ms*=3), двошарової петльової обмотки статора машини змінного струму з цілою кількістю пазів на полюс і фазу *q<sup>s</sup>* зі скороченням кроку *s*, згідно даних, наведених в табл. 5.

Розрахуйте коефіцієнти розподілу, скорочення та обмотувальні коефіцієнти для 1-ї, 5-ї та 7-ї гармонік струму обмотки статора.

| Номер варіанту                            | 1              | $\overline{2}$ | 3              | $\overline{4}$ | 5              | 6              | 7              | 8              | 9              | 10  | 11             | 12             |
|-------------------------------------------|----------------|----------------|----------------|----------------|----------------|----------------|----------------|----------------|----------------|-----|----------------|----------------|
| Кількість пазів статора<br>$Q_{s}$        | 36             | 30             | 24             | 48             | 36             | 18             | 36             | 48             | 36             | 36  | 36             | 48             |
| Кількість полюсів 2р                      | 4              | $\overline{2}$ | $\overline{4}$ | $\overline{4}$ | $\overline{2}$ | $\overline{2}$ | 6              | $\overline{4}$ | $\overline{4}$ | 4   | $\overline{4}$ | $\overline{4}$ |
| Відносне<br>скорочення<br>кроку $\beta_s$ | 8/9            | 4/5            | 5/6            | 5/6            | 5/6            | 7/9            | 5/6            | 11/12          | 6/9            | 7/9 | 8/9            | 5/6            |
| Схема з'єднання                           | Y              | Y              | $\Delta$       | Y              | $\Delta$       | Y              | Δ              | $\Delta$       | Y              | Y   | Y              | Y              |
| Номер варіанту                            | 13             | 14             | 15             | 16             | 17             | 18             | 19             | 20             | 21             | 22  | 23             | 24             |
| Кількість пазів статора<br>$Q_{s}$        | 30             | 24             | 18             | 36             | 48             | 48             | 36             | 30             | 24             | 48  | 36             | 18             |
| Кількість полюсів 2р                      | $\overline{2}$ | 4              | $\overline{2}$ | 6              | 6              | 8              | $\overline{4}$ | $\overline{2}$ | 4              | 4   | $\overline{2}$ | $\overline{2}$ |
| Відносне<br>скорочення<br>кроку $\beta_s$ | 4/5            | 5/6            | 8/9            | 5/6            | 7/8            | 5/6            | 8/9            | 4/5            | 5/6            | 5/6 | 5/6            | 7/9            |
| Схема з'єднання                           | Y              | Y              | $\Delta$       | $\Delta$       | Δ              | Y              | Y              | Y              | Δ              | Y   | Δ              | Y              |

Таблиця 5 – Дані обмотки статора машини змінного струму

Письмово дайте відповідь на питання: навіщо скорочують і розподіляють обмотки статора машин змінного струму і як скорочення і розподіл обмотки впливають на величину ЕРС 1-ї гармоніки?

## **2.2 Методичні вказівки до розв'язання задачі**

Розрахуйте кількість пазів на полюс і фазу

$$
q_s = \frac{Q_s}{2p \cdot m_s}.
$$

Визначте полюсний крок в зубцевих кроках

$$
\tau_p=\frac{Q_s}{2p}.
$$

Розрахуйте діаметральній крок обмотки статора по пазах *уs*.*<sup>d</sup>* та крок зі скороченням  *(з урахуванням β<sub>s</sub>):* 

$$
y_{s.d} = \frac{Q_s}{2p}; \qquad y_{s.sh} = \beta_s \cdot \frac{Q_s}{2p}.
$$

На рис. 6 та на рис. 7 наведено приклад схеми трифазної розподіленої двошарової петльової обмотки статора зі скороченим кроком з такими параметрами:

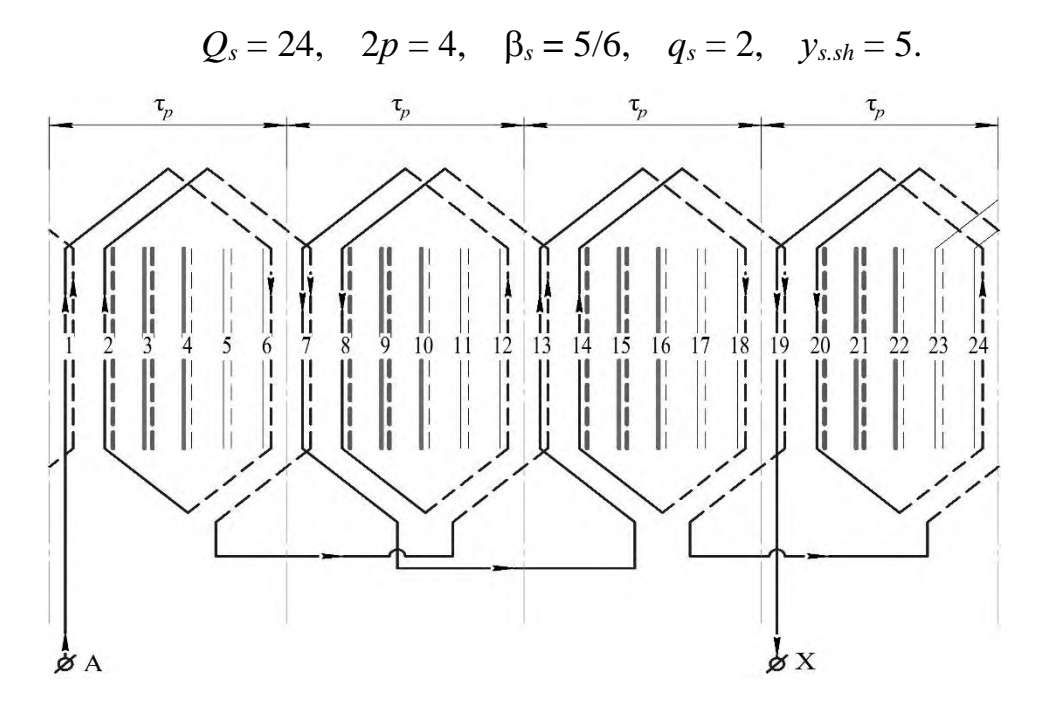

Рисунок 6 – Приклад побудови схеми трифазної розподіленої двошарової обмотки статора зі скороченим кроком (показано для однієї фази)

По аналогії побудуйте схему власного варіанта обмотки. Для цього на аркуші міліметрового паперу з інтервалом в 1,0 см проведіть лінії, які позначують пази; згідно із завданням, пронумеруйте їх. Розмітьте полюсні кроки τ*<sup>p</sup>* вертикальними пунктирними лініями і побудуйте схему обмотки для однієї фази *А*, як показано на рис. 6. Візьміть олівці трьох кольорів. Розмітьте верхній шар обмотки статора лініями різних кольорів згідно значенню *q<sup>s</sup>* для усіх трьох фаз і виконайте усі потрібні з'єднання відповідно до схеми, що задана в табл. 5.

На рис. 7, *а* наведено приклад повної трифазної скороченої двошарової петльової обмотки при її з'єднанні в «зірку», на рис. 7, *б* – при з'єднанні в «трикутник».

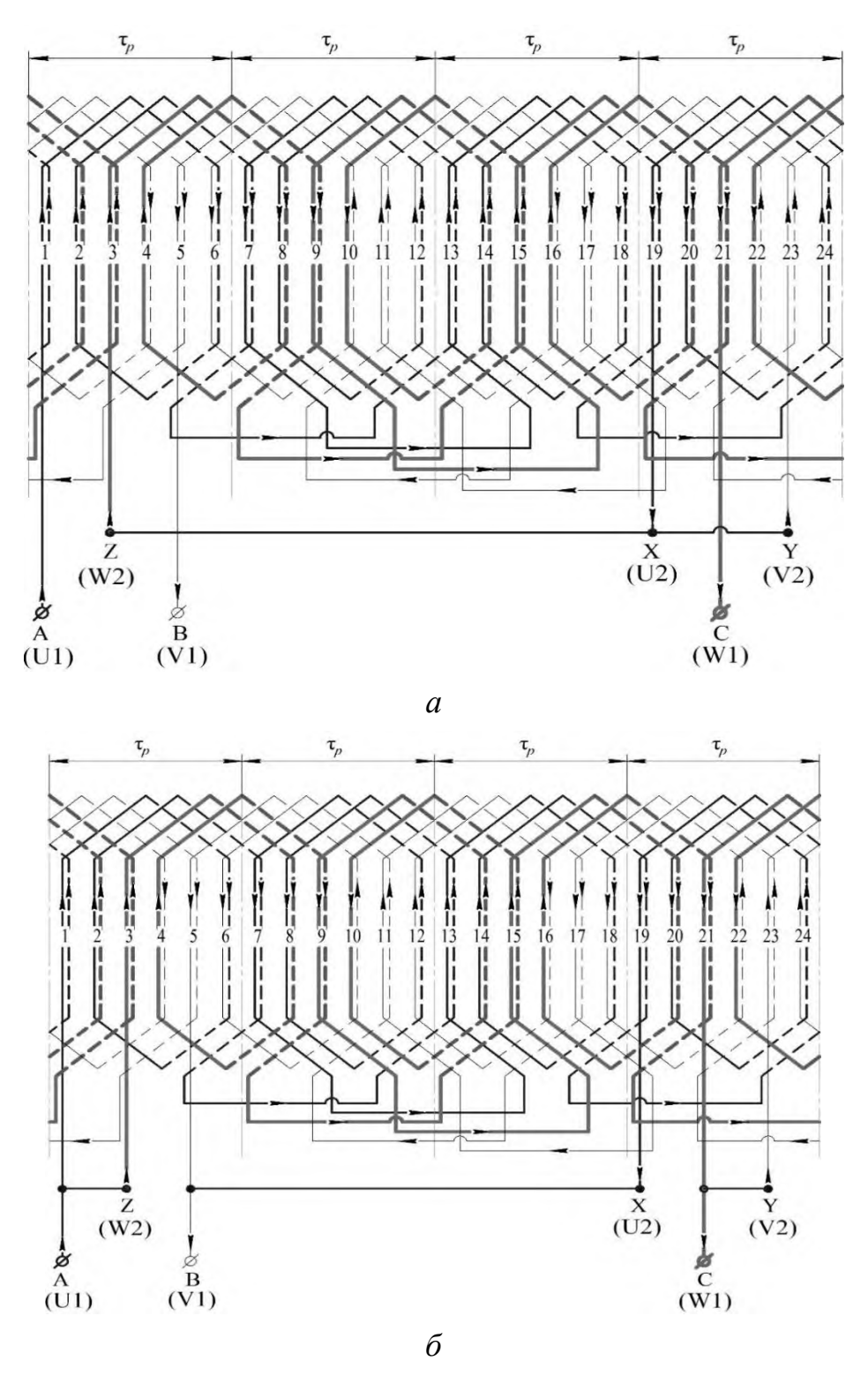

Рисунок 7 – Приклад схеми трифазної розподіленої двошарової петлевої обмотки статора зі скороченим кроком при  $Q_s = 24$ ,  $2p = 4$ ,  $\beta_s = 5/6$ ,  $q_s = 2$ ,  $y_{s.sh} = 5$ : *а* – при з'єднанні в «зірку»; *б* – при з'єднанні в «трикутник»

Обмотувальні коефіцієнти *КWν* для 1-ї, 5-ї і 7-ї гармонік, (номери гармонік струму і напруги ν = 1, 5 ,7) можна розрахувати, в.о.:

$$
K_{Wv} = K_{pv} \cdot K_{dv},
$$

де *Кp*<sup>ν</sup> – коефіцієнт скорочення, що враховує зменшення ЕРС ν-ї гармоніки через скорочення кроку обмотки порівняно із діаметральною обмоткою, в.о.:

$$
K_{pv} = \sin\left(\frac{\pi}{2}\cdot\beta_s\cdot v\right);
$$

*Кd*<sup>ν</sup> — коефіцієнт розподілу, що враховує зменшення ЕРС ν-й гармоніки обмотки, яка розподілена по пазах, порівняно із зосередженою обмоткою, в.о.:

$$
K_{dv} = \frac{\sin\left(\frac{\pi \cdot \nu}{2 \cdot m_s}\right)}{q_s \cdot \sin\left(\frac{\pi \cdot \nu}{2 \cdot m_s \cdot q_s}\right)}.
$$

Діюче значення першої гармоніки ЕРС (ν=1) скороченої розподіленої обмотки статора, В:

$$
E_s = 4.44 \cdot \Phi \cdot f \cdot N_s \cdot K_{W1},
$$

де  $K_{W1} = K_{p1} \cdot K_{d1}$  – обмотувальний коефіцієнт першої гармоніки, в.о.

Значення *KW*<sup>1</sup> для скороченої розподіленої обмотки статора завжди менше одиниці. Тому в машинах змінного струму, в яких виконаний розподіл по пазах обмотки статора та скорочення її кроку, значення першої гармоніки ЕРС буде менше, ніж у діаметральній і зосередженій обмотки. Але при цьому практично зникають 5 та та 7-ма гармоніки.

# **3 ЕНЕРГЕТИЧНА ДІАГРАМА ТА ВИБІР ПУСКОВИХ РЕОСТАТІВ АСИНХРОННОГО ДВИГУНА**

### **3.1 Задачі**

## **Задача № 1**

Побудувати за даними табл. 6 енергетичну діаграму трифазного (*m<sup>s</sup>* =3 – кількість фаз) асинхронного двигуна (АД) з фазним ротором. Обмотка статора з'єднана в «зірку» (Y). Частота напруги в мережі  $f = 50$  Гц.

### **Задача № 2**

Вибрати для трифазного АД з фазним ротором, дані якого були наведені в табл. 6, триступеневий пусковий реостат, який забезпечить пуск двигуна зі значенням струму, який не перевищує двох значень номінального струму  $(I'_r = 2I'_r)$  $I'_{r1} = 2I'_{rN}$ .

|                | Номіна-              | Кіль-<br>кість                   | Номіна-            | Номіна-<br>льна               | Номі-               | Номіналь-                       | Результати досліду<br>лабораторного КЗ: |                |  |
|----------------|----------------------|----------------------------------|--------------------|-------------------------------|---------------------|---------------------------------|-----------------------------------------|----------------|--|
| Номер варіанта | льна по-<br>тужність | пар<br>полю-<br>$\dot{\text{c}}$ | льне ко-<br>взання | напруга<br>обмотки<br>статора | наль-<br>ний<br>ККД | ний<br>коефіцієнт<br>потужності | реактивний<br>or                        | активний<br>or |  |
|                | $P_N$ , к $B_T$      | $\boldsymbol{p}$                 | $S_N$ , %          | $U_N$ , к $B$                 | $\eta_N$ , %        | $\cos \varphi_N$ , B.O.         | $X_k$ , O <sub>M</sub>                  | $R_k$ , Om     |  |
| $\mathbf{1}$   | 10                   | $\overline{4}$                   | 4,3                | 0,38                          | 80,5                | 0,87                            | 1,8                                     | 0,26           |  |
| $\mathbf{2}$   | 15                   | $\overline{3}$                   | 2,7                | 0,38                          | 80,0                | 0,83                            | 2,0                                     | 0,26           |  |
| 3              | 20                   | $\overline{2}$                   | 3,1                | 0,38                          | 81,8                | 0,75                            | 1,8                                     | 0,23           |  |
| $\overline{4}$ | 30                   | $\mathbf{1}$                     | 3,5                | 0,38                          | 83,0                | 0,80                            | 2,4                                     | 0,45           |  |
| 5              | 40                   | 3                                | 2,0                | 0,66                          | 86,5                | 0,89                            | 2,6                                     | 0,21           |  |
| 6              | 50                   | $\overline{2}$                   | 3,0                | 0,66                          | 85,5                | 0,86                            | 2,7                                     | 0,90           |  |
| $\overline{7}$ | 75                   | $\mathbf{1}$                     | 3,2                | 0,66                          | 87,5                | 0,81                            | 2,9                                     | 1,08           |  |
| 8              | 11                   | $\overline{4}$                   | 4,7                | 0,66                          | 88,0                | 0,75                            | 2,0                                     | 0,48           |  |
| 9              | 15                   | $\mathbf{1}$                     | 2,3                | 0,38                          | 90,0                | 0,91                            | 2,6                                     | 0,81           |  |
| 10             | 18,5                 | $\overline{2}$                   | 2,7                | 0,66                          | 90,0                | 0,88                            | 2,8                                     | 0,84           |  |
| 11             | 22                   | $\overline{3}$                   | 2,5                | 0,38                          | 89,0                | 0,90                            | 2,9                                     | 0,85           |  |
| 12             | 30                   | $\overline{4}$                   | 2,0                | 0,66                          | 90,5                | 0,81                            | 2,9                                     | 1,24           |  |
| 13             | 37                   | 5                                | 1,8                | 0,66                          | 90,5                | 0,81                            | 2,6                                     | 1,10           |  |
| 14             | 45                   | $\overline{3}$                   | 2,5                | 0,66                          | 91,0                | 0,80                            | 2,5                                     | 1,18           |  |
| 15             | 55                   | 3                                | 2,5                | 0,66                          | 92,5                | 0,82                            | 2,9                                     | 0,95           |  |
| 16             | 75                   | 3                                | 2,2                | 0,66                          | 92,5                | 0,85                            | 2,0                                     | 1,08           |  |
| 17             | 90                   | 3                                | 2,5                | 0,66                          | 93,0                | 0,86                            | 2,6                                     | 1,00           |  |
| 18             | 110                  | 3                                | 2,2                | 0,66                          | 94,0                | 0,89                            | 2,9                                     | 1,04           |  |
| 19             | 132                  | $\overline{2}$                   | 2,0                | 0,66                          | 94,0                | 0,89                            | 3,2                                     | 1,28           |  |
| 20             | 160                  | $\mathbf{1}$                     | 1,65               | 0,66                          | 94,0                | 0,90                            | 3,6                                     | 2,42           |  |
| 21             | 200                  | $\overline{4}$                   | 1,8                | 0,66                          | 94,0                | 0,86                            | 3,0                                     | 2,41           |  |
| 22             | 250                  | 3                                | 1,72               | 0,66                          | 93,5                | 0,90                            | 3,3                                     | 2,45           |  |
| 23             | 315                  | $\overline{2}$                   | 1,8                | 0,66                          | 94,5                | 0,91                            | 3,6                                     | 2,66           |  |
| 24             | 32,5                 | $\overline{4}$                   | 5,3                | 0,66                          | 85,0                | 0,89                            | 1,4                                     | 0,60           |  |

Таблиця 6 – Дані асинхронних двигунів

Побудувати по чотири пускові характеристики *М*, *I<sup>r</sup>* / (*s*): природну, з одним, двома і трьома ступенями реостата.

Зразок побудови пускових характеристик *М*, *I<sup>r</sup>* / (*s*) наведений на рис. 8.

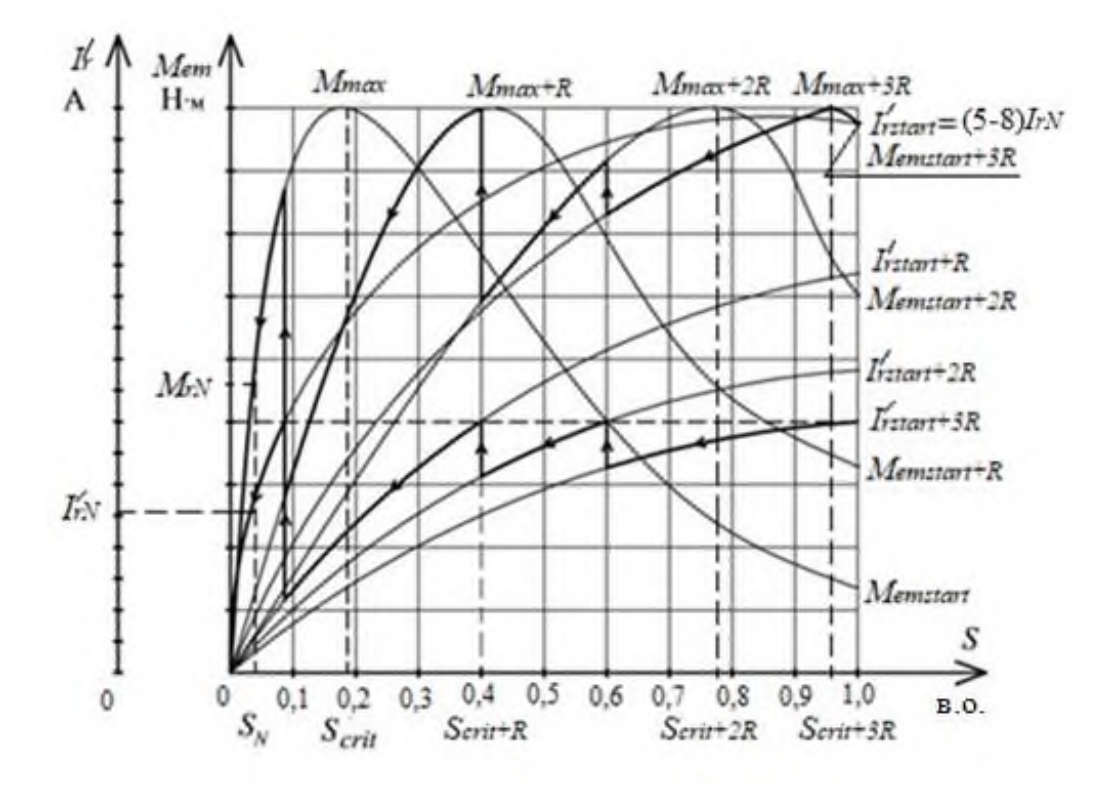

Рисунок 8 – Зразок побудови пускових характеристик *М*, *I<sup>r</sup>* / (*s*)

Письмово вказати, які у АД є проблеми при пуску і як їх вирішують (з урахуванням конструкції ротора: короткозамкнений або фазний).

Прийняти значення активних та зведених індуктивних опорів розсіяння обмоток ротора і статора:

$$
R'_r = \frac{1}{4} \cdot R_k; \quad R_s = \frac{3}{4} \cdot R_k; \quad X'_r = \frac{1}{3} \cdot X_k; \quad X_s = \frac{2}{3} \cdot X_k
$$

## **3.2 Методичні вказівки до розв'язання задач**

#### *3.2.1 Методичні вказівки до розв'язання задачі №1*

Перетворення електричної енергії на механічну в АД, як і в інших електричних машинах, пов'язане з втратами енергії, тому корисна потужність двигуна *P* завжди менше потужності, яку АД споживає з мережі *Pin*, на величину втрат Δ*Р*.

Потужність, яку АД споживає з мережі в номінальному режимі, Вт:

$$
P_{inN} = \frac{P_N}{\eta_N}.
$$

Втрати в електричних машинах Δ*Р* поділяються на основні та додаткові. Основні втрати – це магнітні, електричні та механічні втрати. При розрахунках слід прийняти значення:

– механічні втрати, *Pmec* = 0,02 *PN*, Вт;

- магнітні втрати, *Pmag* = 0,01 *PN*, Вт;
- додаткові втрати, *Рad* = 0,005 *PN*, Вт.

На рис. 9 наведено приклад побудови енергетичної діаграми.

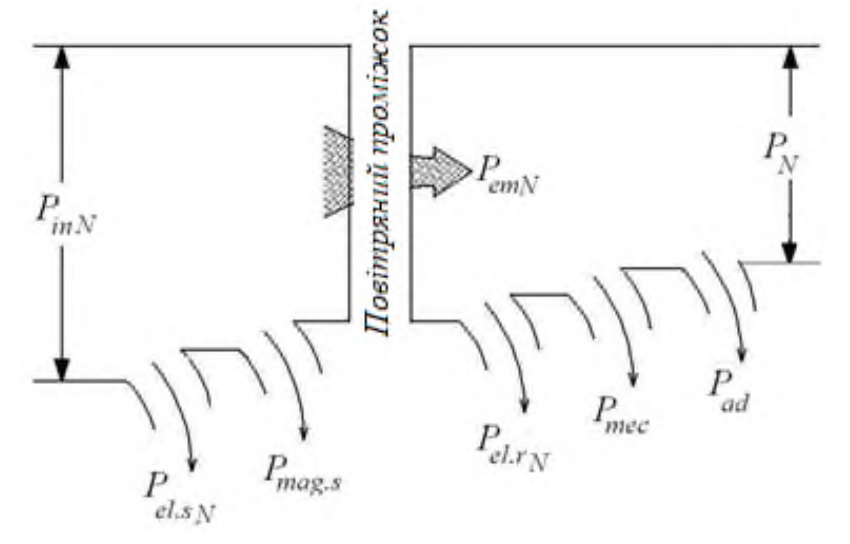

Рисунок 9 – Енергетична діаграма асинхронного двигуна

Для інженерних розрахунків можна прийняти, що механічні і магнітні втрати постійні і разом дорівнюють втратам в режимі неробочого ходу. Додаткові втрати з достатньою точністю також можна віднести до постійних втрат. В них включають всі види інших втрат, що не враховані вище: від дії вищих гармонік МРС, від пульсацій магнітної індукції в зубцях та інші.

При частоті напруги в мережі *f* = 50 Гц і діапазоні номінального ковзання двигунів *sN*=2–8 % частота перемагнічування ротора знаходиться в межах кількох Герц  $(f_r = f_s \cdot s_N = 1 - 4 \Gamma \Pi)$ . Тому магнітні втрати в осерді ротора на практиці не враховують і на енергетичній діаграмі не показують.

Загальні магнітні втрати дорівнюють магнітним втратам в осерді статора, Вт:

$$
P_{mag}=P_{mag.s}.
$$

Електричні втрати в обмотках статора і ротора двигуна *Рel* змінні і залежать від навантаження:

1) електричні втрати в обмотці статора в номінальному режимі, Вт:

$$
P_{el.sN} = m_s \cdot I_{SN}^2 \cdot R_s,
$$

де *IsN* – номінальний струм статора, А:

$$
I_{sN} = \frac{P_{inN}}{m_s \cdot U_{sN} \cdot \cos \varphi_N};
$$

 *UsN* – фазна напруга обмотки статора, яка при з'єднанні у «зірку», В:

$$
U_{sN}=\frac{U_N}{\sqrt{3}};
$$

2) електричні втрати в обмотці ротора прямо пропорційні ковзанню, Вт:

$$
P_{el.r} = s_N \cdot P_{em},
$$

де *Pem* – електромагнітна потужність двигуна, Вт:

$$
P_{em} = P_{inN} - (P_{mag} + P_{el.s}).
$$

Загальні втрати двигуна при навантаженні, Вт:

$$
\Delta P_{nom} = P_{mag} + P_{mec} + P_{ad} + \beta_{Is}^2 \cdot (P_{el,SN} + P_{el,rN}),
$$

де *Pel.sN* і *Pel.rN* – електричні втрати в обмотках статора і ротора (відповідно) в номінальному режимі, Вт;

*Is* – коефіцієнту навантаження, що характеризує частку від номінального навантаження, в.о. При номінальному навантаженні β*Is* = β*IsN* = 1.

Побудуйте в масштабі енергетичну діаграму АД для номінального режиму (приклад енергетичної діаграми приведено на рис. 6). Біля кожного значення потужності та втрат слід проставити їх чисельні значення.

Розрахуйте, згідно побудованій діаграмі, номінальний ККД двигуна, в.о.:

$$
\eta_N = \frac{P_N}{P_{inN}} = 1 - \frac{\Delta P_N}{P_{inN}},
$$

де Δ*P<sup>N</sup>* – сумарні втрати двигуна у номінальному режимі, які складаються з постійних і змінних втрат, Вт:

$$
\Delta P_{nom} = P_{const} + P_{var.N},
$$

де  $P_{\text{const}}$  – сума постійних втрат в АД, Вт:

$$
P_{\text{const}} = P_{mag} + P_{mec} + P_{ad};
$$

 $P_{var,N}$  – сума змінних втрат в АД в номінальному режимі, Вт:

$$
P_{varN} = P_{el,SN} + P_{el,rN}.
$$

Порівняйте отримане значення ККД з заданим в табл. 6. При розв'язанні задачі № 2 використовуйте отримане значення.

## *3.2.2 Методичні вказівки до рішення задачі № 2*

При виборі значень опору пускових реостатів прийняти обмеження пускового струму ротора ( $I_r^{\prime}$ *<sup>r</sup>*1 *I* ) значенням двох номінальних струмів, А:

$$
I_{r1}^{\prime} = 2I_{rN}^{\prime}.
$$

При проведенні розрахунків зі зведеними параметрами обмотки ротора АД вважаємо, що  $I_s = I'_r$  $I_s = I'_r$ .

Електромагнітний момент асинхронного двигуна, Н·м:

$$
M = \frac{m_s \cdot U_{SN}^2 \cdot R'_r \cdot p}{2\pi \cdot f \cdot s \cdot \left[ \left(R_s + R'_r / s\right)^2 + \left(X_s + X'_r\right)^2 \right]}
$$

Зведене значення струму ротора асинхронного двигуна, А:

$$
I'_r = \frac{U_{sN}}{\sqrt{\left(R_s + \frac{R'_r}{s}\right)^2 + \left(X_s + X'_r\right)^2}}
$$

Значення зведеного струму ротора при прямому пуску (*s* = 1), А:

$$
I'_{r1} = \frac{U_{sN}}{\sqrt{(R_s + R'_r)^2 + (X_s + X'_r)^2}}
$$

.

Значення електромагнітного моменту при прямому пуску (*s* = 1), Н·м:

$$
M_1 = \frac{m_s \cdot U_{SN}^2 \cdot R_r' \cdot p}{2\pi \cdot f \cdot \left[ \left(R_s + R_r' \right)^2 + \left(X_s + X_r' \right)^2 \right]}
$$

Визначте перевищення пускового струму при прямому пуску, в.о.:

$$
K_{I1} = \frac{I'_{r1}}{I'_{rN}}.
$$

Якщо перевищення пускового струму при прямому пуску перевищує дворазове значення номінального струму двигуна, при пуску слід використовувати пускові реостати. Визначаємо зведений опір пускового реостату / *<sup>R</sup>reos* , який забезпечить обмеження пускового струму двома значеннями номінального струму *І* / *r*1, А:

$$
I'_{r1} = 2I'_{rN} = \frac{U_{sN}}{\sqrt{\left(R_s + R'_r + R'_{reos}\right)^2 + \left(X_s + X'_r\right)^2}},
$$

де / *<sup>R</sup>reos* – сумарне значення опору трьох ступенів пускових реостатів, Ом.

Розділіть значення отриманого опору на три ступені (*k* = 3), Ом:

$$
R'_{reos1} = R'_{reos2} = R'_{reos3} = R' = \frac{R'_{reos}}{3}.
$$

Тоді пускові струми без реостата, з однією, двома та трьома ступенями пускових реостатів (*k* = 1, 2, 3) при різних значення ковзання *s*, можна розрахувати, А:

$$
I'_{r} = \frac{U_{sN}}{\sqrt{\left(R_{s} + \frac{R'_{r} + k \cdot R'}{s}\right)^{2} + \left(X_{s} + X'_{r}\right)^{2}}}
$$

Результати розрахунків запишіть в табл. 7.

Розрахуйте електромагнітний момент двигуна без реостата, з одним, двома та трьома ступенями пускових реостатів, (*k* = 1, 2, 3) при різних значення ковзання *s*, можна розрахувати, Н·м:

$$
M = \frac{m_s \cdot U_{SN}^2 (R'_r + k \cdot R') \cdot p}{2\pi \cdot f \cdot s \left\{ \left[ R_s + \left( R'_r + k \cdot R' \right) / s \right]^2 + \left( X_s + X'_r \right)^2 \right\}}.
$$

Результати розрахунків запишіть в табл. 7.

Таблиця 7 – Параметри розрахунків характеристик  $M(s)$ ,  $I_r^{\prime}(s)$ .

| Кількість<br>ступенів | $\prod$ apa-      | Значення ковзання $s$ |           |     |     |     |     |     |             |                |  |  |
|-----------------------|-------------------|-----------------------|-----------|-----|-----|-----|-----|-----|-------------|----------------|--|--|
| реостатів             | метр              | $\boldsymbol{0}$      | $S_N$     | 0,1 | 0,2 | 0,3 | 0,5 | 0,7 | $S_{cr.kR}$ |                |  |  |
|                       | $I'_r$ , A        |                       | $I'_{rN}$ |     |     |     |     |     |             |                |  |  |
|                       | $M$ , Н $\cdot$ м |                       |           |     |     |     |     |     |             |                |  |  |
| $+ R′$                | $I'_r, A$         |                       |           |     |     |     |     |     |             |                |  |  |
|                       | $M$ , Н $\cdot$ м |                       |           |     |     |     |     |     |             |                |  |  |
| $+2R'$                | $I'_r, A$         |                       |           |     |     |     |     |     |             |                |  |  |
|                       | $M$ , Н $\cdot$ м |                       |           |     |     |     |     |     |             |                |  |  |
|                       | $I'_r, A$         |                       |           |     |     |     |     |     |             | 2 <sub>1</sub> |  |  |
| $+3R^{/}$             | $M$ , Н $\cdot$ м |                       |           |     |     |     |     |     |             |                |  |  |

Критичне ковзання *scr*, яке відповідає максимальному електромагнітному моменту асинхронного двигуна без пускового реостата, в.о.:

$$
S_{cr} \approx \frac{R'_r}{X_s + X'_r}.
$$

Максимальний електромагнітний момент АД при критичному ковзанні, Н·м:

$$
M_{max} = \frac{m \cdot U_{SN}^2 \cdot p}{4\pi \cdot f \cdot \left(X_s + X'_r\right)}.
$$

Значення максимального електромагнітного моменту при введенні пускових реостатів не змінюється, тому що він не залежить від критичного ковзання. Розрахуйте значення критичних ковзань АД з *k* ступенями реостатів, які введені до обмотки ротора, в.о.:

$$
S_{cr.R} \approx \frac{R'_r + R'}{X_s + X'_r};
$$
  

$$
S_{cr.2R} \approx \frac{R'_r + 2R'}{X_s + X'_r};
$$
  

$$
S_{cr.3R} \approx \frac{R'_r + 3R'}{X_s + X'_r}.
$$

Побудуйте чотири характеристики  $\,I_r'(s)\,$ та чотири характеристики  $\,M(s)\,$  (можливо на одному графічному полі), а саме: характеристики без пускових реостатів і три характеристики з однією, двома і трьома ступенями пускового реостата.

Вкажіть на побудованих графіках, при яких значеннях ковзання виводять кожну чергову ступень реостату.

# **4 ВИЗНАЧЕННЯ ПЕРЕВАНТАЖУВАЛЬНОЇ ЗДАТНОСТІ СИНХРОННОГО ГЕНЕРАТОРА**

#### **4.1 Теоретичне завдання**

1) Опишіть особливості конструкції роторів синхронних генераторів (СГ), які використовують на теплових (у тому числі, атомних) електростанціях, на гідроелектростанціях. Поясніть відмінність конструкцій роторів цих генераторів. Наведіть ескізи явно- і неявнополюсного роторів.

2) Опишіть способи збудження і основні етапи точної і «грубої» синхронізації СГ. Запишіть вимоги щодо включення СГ на паралельну роботу з мережею при точній синхронізації.

## **4.2 Задача**

Побудувати кутову характеристику трифазного (*ms*=3, де *m<sup>s</sup>* – кількість фаз) явнополюсного СГ за даними, наведеними в табл. 8, і розрахувати його перевантажувальну здатність. Порівняти кутові характеристики трифазних явнополюсних і неявнополюсного СГ; пояснити, чому вони різні.

## **4.3 Методичні вказівки до розв'язання задачі**

Розрахуйте номінальне фазне значення напруги обмотки статора, В:

$$
U_{sN} = \frac{U_N}{\sqrt{3}}.
$$

 В синхронних машинах електромагнітний момент *Mem* пропорційний електромагнітної потужності *Pem*. Тому можна будувати кутову характеристику як залежність  $M_{em}(\theta)$  або як  $P_{em}(\theta)$ , де  $\theta$  – кут навантаження, кут між вектором ЕРС  $E_{so}$ , яку наводить потік обмотки ротора (потік збудження) в обмотці статора, та вектором напруги статора *Us*.

Побудуйте кутову характеристику  $\,P_{em}(\theta),\, {\rm Br:}$ 

$$
P_{em} = \frac{m_s \cdot U_{SN} \cdot E_{S0}}{X_d} \cdot \sin\theta + \frac{m_s \cdot U_{SN}^2}{2} \cdot \left(\frac{1}{X_q} - \frac{1}{X_d}\right) \cdot \sin 2\theta,\tag{4.1}
$$

де *Es*<sup>0</sup> – ЕРС, яку наводить магнітний потік обмотки збудження в обмотці статора в режимі навантаження, В:

$$
E_{s0} = E_{s0}^* \cdot U_{sN}.
$$

Позначимо, Вт:

$$
A = \frac{m_s \cdot U_{SN} \cdot E_{so}}{X_d};
$$
  

$$
B = \frac{m_s \cdot U_{SN}^2}{2} \cdot \left(\frac{1}{X_q} - \frac{1}{X_d}\right).
$$

Тоді рівняння (4.1) запишемо, Вт:

 $P_{em} = A \cdot \sin\theta + B \cdot \sin2\theta.$  (4.2)

| Номер варіанту | Номіна-<br>льна на-<br>пруга об-<br>МОТКИ<br>статора<br>$U_N$ , к $\rm B$ | Номіна-<br>льний<br>коефіці-<br><b>ЄНТ ПО-</b><br>тужно-<br>CT1<br>$cos \varphi_N$ | Відносне зна-<br>чення ЕРС, яка<br>наводиться пото-<br>ком збудження в<br>обмотці статора<br>$E_{s0}^* = \frac{E_{s0}}{U_{sN}}$ ; B. o | Попере-<br>чний ін-<br>дуктив-<br>ний опір<br>$X_q$ ,<br>Oм | Поздов-<br>жній ін-<br>дуктив-<br>ний опір<br>$X_d$ , OM | Кут між ве-<br>ктором<br>струму об-<br>мотки ста-<br>тора та век-<br>тором ЕРС<br><i>у</i> <sub><i>N</i></sub> , ел. град. | еднання<br>статора<br>обмотки<br>$Cx$ ema $3'$ |
|----------------|---------------------------------------------------------------------------|------------------------------------------------------------------------------------|----------------------------------------------------------------------------------------------------|-------------------------------------------------------------|----------------------------------------------------------|----------------------------------------------------------------------------------------------------|------------------------------------------------|
| $\mathbf{1}$   | $\overline{2}$                                                            | $\overline{3}$                                                                     | $\overline{4}$                                                                                                    | 5                                                           | 6                                                        | 7                                                                                                    | 8                                              |
| 1              | 6,0                                                                       | 0,90                                                                               | 1,67                                                                                                    | 4,21                                                        | 6,42                                                     | 52                                                                                                    | Y                                              |
| $\mathbf{2}$   | 0,38                                                                      | 0,91                                                                               | 1,69                                                                                                    | 0,935                                                       | 1,42                                                     | 54                                                                                                    | Y                                              |
| 3              | 10,0                                                                      | 0,92                                                                               | 1,71                                                                                                    | 5,35                                                        | 8,82                                                     | 53                                                                                                    | $\mathbf Y$                                    |
| $\overline{4}$ | 6,0                                                                       | 0,93                                                                               | 1,64                                                                                                    | 2,48                                                        | 3,82                                                     | 52                                                                                                    | $\mathbf Y$                                    |
| 5              | 6,0                                                                       | 0,90                                                                               | 1,62                                                                                                    | 3,12                                                        | 5,04                                                     | 54                                                                                                    | $\mathbf Y$                                    |
| 6              | 0,38                                                                      | 0,89                                                                               | 1,66                                                                                                    | 5,20                                                        | 7,46                                                     | 54                                                                                                    | $\Delta$                                       |
| $\overline{7}$ | 0,38                                                                      | 0,89                                                                               | 1,72                                                                                                    | 4,02                                                        | 6,18                                                     | 52                                                                                                    | $\mathbf Y$                                    |
| 8              | 6,0                                                                       | 0,90                                                                               | 1,63                                                                                                    | 2,12                                                        | 3,44                                                     | 53                                                                                                    | $\mathbf Y$                                    |
| 9              | 6,0                                                                       | 0,91                                                                               | 1,67                                                                                                    | 1,96                                                        | 3,12                                                     | 52                                                                                                    | $\mathbf Y$                                    |
| 10             | 10,0                                                                      | 0,90                                                                               | 1,60                                                                                                    | 5,00                                                        | 7,36                                                     | 54                                                                                                    | Y                                              |
| 11             | 10,0                                                                      | 0,91                                                                               | 1,59                                                                                                    | 3,18                                                        | 6,84                                                     | 50                                                                                                    | $\mathbf Y$                                    |
| 12             | 6,0                                                                       | 0,92                                                                               | 1,70                                                                                                    | 5,10                                                        | 7,44                                                     | 51                                                                                                    | $\mathbf Y$                                    |
| 13             | 6,0                                                                       | 0,93                                                                               | 1,71                                                                                                    | 4,18                                                        | 6,54                                                     | 52                                                                                                    | $\mathbf Y$                                    |
| 14             | 6,0                                                                       | 0,92                                                                               | 1,62                                                                                                    | 5,24                                                        | 7,85                                                     | 54                                                                                                    | $\mathbf Y$                                    |
| 15             | 0,23                                                                      | 0,91                                                                               | 1,75                                                                                                    | 3,36                                                        | 5,68                                                     | 55                                                                                                    | $\Delta$                                       |
| 16             | 0,38                                                                      | 0,90                                                                               | 1,78                                                                                                    | 5,12                                                        | 8,20                                                     | 54                                                                                                    | Y                                              |
| 17             | 0,38                                                                      | 0,89                                                                               | 1,72                                                                                                    | 6,30                                                        | 9,20                                                     | 54                                                                                                    | Δ                                              |
| 18             | 0,66                                                                      | 0,88                                                                               | 1,73                                                                                                    | 6,04                                                        | 9,28                                                     | 52                                                                                                    | $\Delta$                                       |
| 19             | 0,66                                                                      | 0,89                                                                               | 1,72                                                                                                    | 4,12                                                        | 6,64                                                     | 54                                                                                                    | $\Delta$                                       |
| 20             | 6,0                                                                       | 0,90                                                                               | 1,78                                                                                                    | 5,20                                                        | 8,10                                                     | 55                                                                                                    | Y                                              |
| 21             | 10,0                                                                      | 0,91                                                                               | 1,70                                                                                                    | 4,32                                                        | 6,56                                                     | 52                                                                                                    | Y                                              |
| 22             | 10,0                                                                      | 0,92                                                                               | 1,74                                                                                                    | 6,12                                                        | 9,43                                                     | 54                                                                                                    | $\mathbf Y$                                    |
| 23             | 6,0                                                                       | 0,91                                                                               | 1,72                                                                                                    | 4,11                                                        | 6,42                                                     | 52                                                                                                    | $\mathbf Y$                                    |
| 24             | 0,38                                                                      | 0,88                                                                               | 1,73                                                                                                    | 2,35                                                        | 4,12                                                     | 54                                                                                                    | $\mathbf Y$                                    |

Таблиця 8 – Дані трифазного синхронного генератора

Дані розрахунків кутової характеристики занести в табл. 9.

Кутові характеристики синхронних генераторів з явнополюсними и неявнополюсними конструкціями роторів різні, тому що у явнополюсних генераторів  $X_q$  <  $X_d$ , а у неявнополюсних генераторів можна вважати  $X_q = X_d$ .

| Параметр                                          |  | Значення кута навантаження $\theta$ , ел. град |    |    |               |    |     |     |     |     |  |
|---------------------------------------------------|--|------------------------------------------------|----|----|---------------|----|-----|-----|-----|-----|--|
|                                                   |  | $\theta_N$                                     | 30 | 60 | $\theta_{cr}$ | 90 | 120 | 135 | 150 | 180 |  |
| $sin\theta$                                       |  |                                                |    |    |               |    |     |     |     |     |  |
| $A \cdot \sin \theta$ , B <sub>T</sub>            |  |                                                |    |    |               |    |     |     |     |     |  |
| $\sin 2\theta$                                    |  |                                                |    |    |               |    |     |     |     |     |  |
| $B \cdot \sin 2\theta$ , BT                       |  |                                                |    |    |               |    |     |     |     |     |  |
| $P = A \cdot \sin\theta + B \cdot \sin 2\theta$ , |  |                                                |    |    |               |    |     |     |     |     |  |
| Bт                                                |  |                                                |    |    |               |    |     |     |     |     |  |

Таблиця 9 – Розрахунок кутової характеристики явнополюсного СГ

Критичний кут навантаження, при якому електромагнітна потужність буде максимальною, можна розрахувати, ел. град:

$$
\theta_{cr} = \arccos(\sqrt{\beta^2 + 0.5 - \beta}),
$$

де розрахунковий коефіцієнт, в.о.:

$$
\beta = \frac{E_{s0}}{4 \cdot U_{sN} \cdot \left(\frac{X_d}{X_q} - 1\right)}.
$$

Номінальний кут навантаження, ел. град:

$$
\theta_N = \psi_N - \varphi_N,
$$

де  $\psi_N$  – кут між вектором струму обмотки статора  $I_s$  в номінальному режимі і вектором ЕРС  $E_{s0}$ , ел. град.;

 $\varphi_N$  – кут між вектором фазної напруги  $U_{SN}$  і вектором фазного струму обмотки статора *ІsN* в номінальному режимі. Його значення встановлюємо за даними табл. 8 через cosφ*N*.

Приклад кутової характеристики синхронного генератора с явнополюсной конструкцією ротора (гідрогенератор) представлено на рис. 10. Графік кутової характеристики (крива 3) синхронного генератора с явнополюсной конструкцією ротора (рис. 10) фактично є сумою двох характеристик – першої (графік 1) та другої складових (графік 2) з (4.1). Тому графік 3 (рис. 10) можна побудувати аналітично, використовуючи значення останньої функції в табл. 9, або спочатку побудувати графіки першій і другій складових (графіки 1 і 2 рис. 10), а потім графічно їх додати.

Електромагнітна потужність *Рem.max* при куті навантаження θ*cr* максимальна. Для явнополюсного синхронного генератора зазвичай кут θ*cr* =75-80 ел. град.

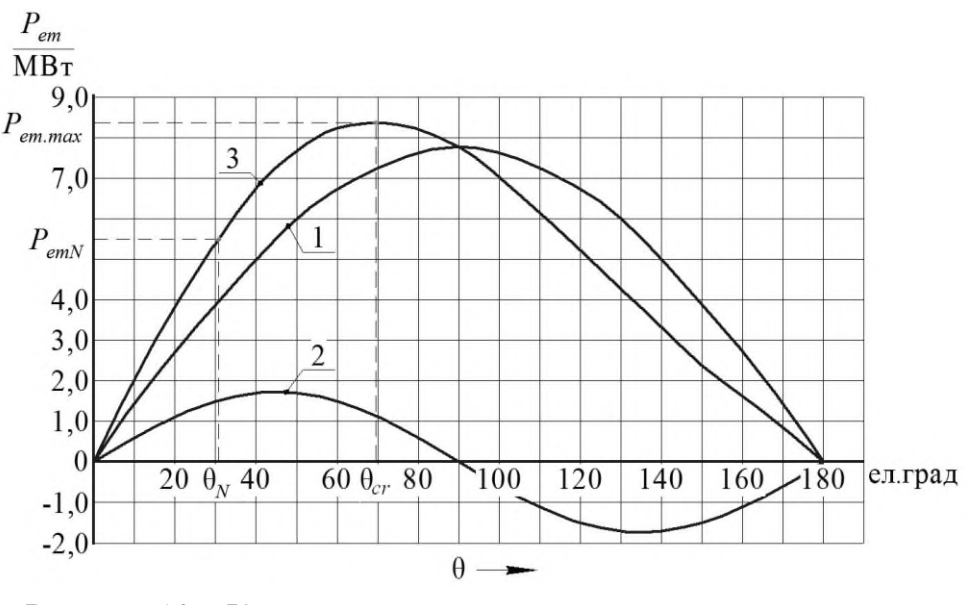

Рисунок 10 – Кутова характеристика синхронного генератора з явнополюсною конструкцією ротора

Розрахуйте коефіцієнт статичного перевантаження (перевантажувальну здатність) синхронного генератора, в.о.:

$$
K_{Mm} = \frac{P_{em.max}}{P_{em.N}},
$$

де *Pem.N* значення електромагнітної потужності при θ*N*, Вт.

*Для довідки:* у генераторів, які встановлені на електростанціях, значення *KMm* знаходиться в межах: гідрогенератори *KMm*=1,3–1,5; турбогенератори *KMm*=1,6–1,8.

# **5 ОПИС КОНСТРУКЦІЇ І АНАЛІЗ РОБОТИ ДВИГУНІВ ПОСТІЙНОГО СТРУМУ**

#### **5.1 Теоретичне завдання**

Опишіть принцип дії двигуна постійного струму (ДПС), вкажіть його переваги і недоліки в порівнянні з іншими типами машин. Намалюйте ескіз ДПС та схеми включення обмоток збудження: незалежне, паралельне, змішане та послідовне, рис. 11. За наведеним нижче планом для кожного варіанту включення обмотки збудження письмово відповісти на запитання:

- в яких приводах використовують саме такі двигуни;
- як регулюють частоту обертання і здійснюють реверс двигунів;
- опишіть способи гальмування ДПС;
- вкажіть проблеми пуску ДПС і способи їх вирішення.

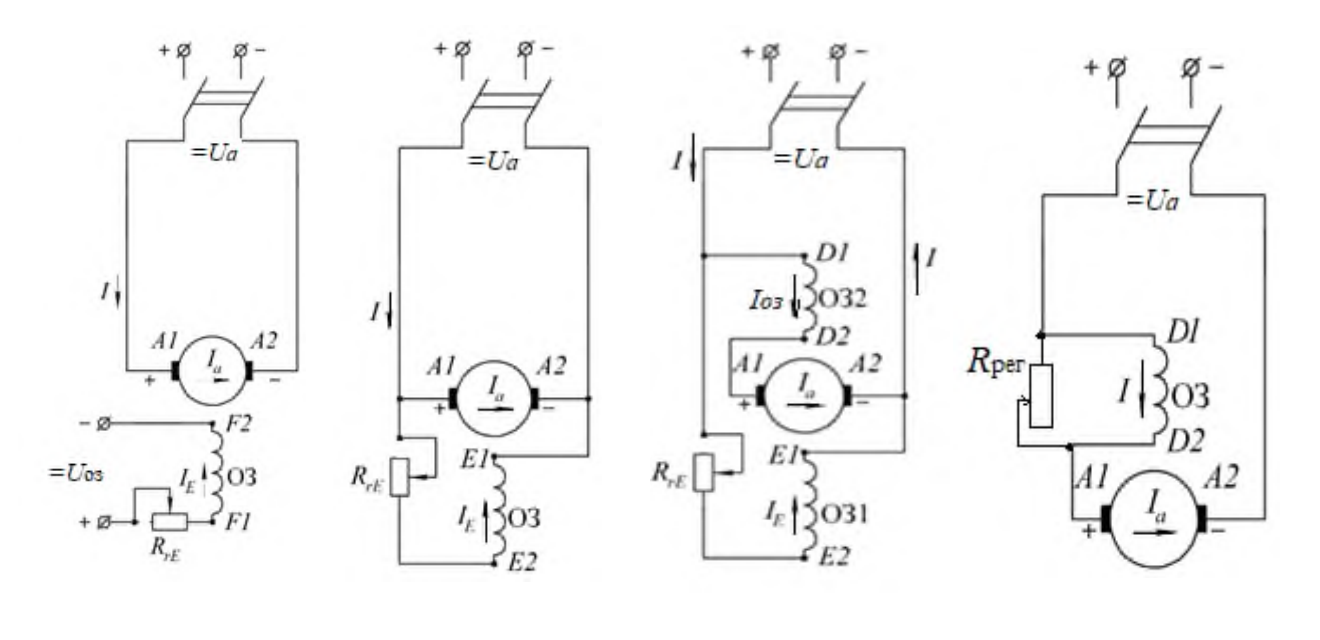

*а б в г*

Рисунок 11 – Схеми включення обмоток збудження ДПС *а* – з незалежним збудженням; *б* – з паралельним збудженням;

*в* – зі змішаним збудженням; *г* – з послідовним збудженням

# **5.2 Методичні вказівки до виконання завдання**

За схемою включення ОЗ двигуни постійного струму поділяються на двигуни незалежного, паралельного, змішаного і послідовного збудження (рис. 11):

– у ДПС з незалежним збудженням обмотка збудження (ОЗ) головних полюсів живиться від окремого джерела постійного струму (рис. 11, *а*):

– у двигунах паралельного збудження обмотка збудження і обмотка якоря включені паралельно і живляться від одного джерела (рис. 11, *б*):

– у двигунах змішаного збудження основна обмотка включена паралельно, а допоміжна - послідовно з обмоткою якоря (рис. 11, *в*);

– у двигунах послідовного збудження обмотка збудження включена послідовно з обмоткою якоря (рис. 11, *г*).

Частота обертання двигунів постійного струму, об/хв:

$$
n_a = \frac{U_a - I_a R_{a.k.}}{C_E \cdot \Phi},
$$

де *Ua* – напруга, яку підводять до якоря двигуна постійного струму, В;

Ф – магнітний потік головних полюсів, Вб; *Іа* – струм якоря, А;

*Rа.k* – сумарний опір обмоток головного кола, Ом:

$$
R_{a.k} = R_a + R_{ad} + R_{comp} + f(R_W),
$$

*R<sup>a</sup>* – опір обмотки якоря, Ом; *Rad* - опір обмотки додаткових полюсів, Ом; *Rcomp* – опір компенсаційної обмотки, Ом;

*f(RW*) – опір обмотки збудження з урахуванням схеми її включення, Ом; *С<sup>Е</sup>* – машинна постійна, в.о.:

$$
C_E = \frac{p \cdot N_a}{60 \cdot a},
$$

*р* – кількість пар головних полюсів; *а* – кількість пар паралельних віток обмотки якоря; *Nа* – кількість активних провідників обмотки якоря.

Найбільше застосування знаходять двигуни паралельного та змішаного збудження. Незалежне збудження використовується для найбільших двигунів, які, наприклад, встановлюють для приводу технологічного обладнання у чорній металургії, для шахтних підйомників, великих металоріжучих верстатів. Двигуни з послідовним збудженням зазвичай використовують для приводів електротяги (трамвай, тролейбус, метро, залізниця).

## **ПЕРЕЛІК ДЖЕРЕЛ ІНФОРМАЦІЇ**

3. Мілих В.І. Електротехніка та електромеханіка: Навч. посібник. – Київ: «Каравела», 2006. – 376 с.

4. Мілих В.І., Шавьолкін О.О. Електротехніка, електроніка та мікропроцесорна техніка: Підручник. За ред. В.І. Мілих. – Київ: «Каравела», 2007. – 688 с.

5. Копылов И.П. Электрические машины. Учебник. – Москва: Энергоатомиздат, 1986. – 360 с.

6. Кацман М.М. Электрические машины. Учебник. – Москва: Высшая школа, 1990, 2000, 2006.

7. Мілих В.І. Літерні позначення величин та параметрів електричних машин. Методичні вказівки до використання в навчальному процесі кафедри «Електричні машини».– Харків: НТУ «ХПІ», 2007. – 31 с.

# **ДОДАТОК А**

*Приклад оформлення титульного аркуша розрахункового завдання*

**МІНІСТЕРСТВО ОСВІТИ І НАУКИ УКРАЇНИ**

**Національний технічний університет**  *«***Харківський політехнічний інститут***»*

*Кафедра електричних машин*

# **РОЗРАХУНКОВІ ЗАВДАННЯ ПО ДИСЦИПЛІНІ «ЕЛЕКТРИЧНІ МАШИНИ»**

студента 3 курсу групи \_\_\_\_\_\_\_\_\_\_\_\_\_\_\_\_\_\_\_\_\_\_\_\_\_\_\_\_

\_\_\_\_\_\_\_\_\_\_\_\_\_\_\_\_\_\_\_\_\_\_\_\_\_\_\_\_\_\_\_\_\_\_\_\_\_\_\_\_\_\_\_\_\_\_\_\_\_\_\_\_ (прізвище, ім'я, по-батькові студента)

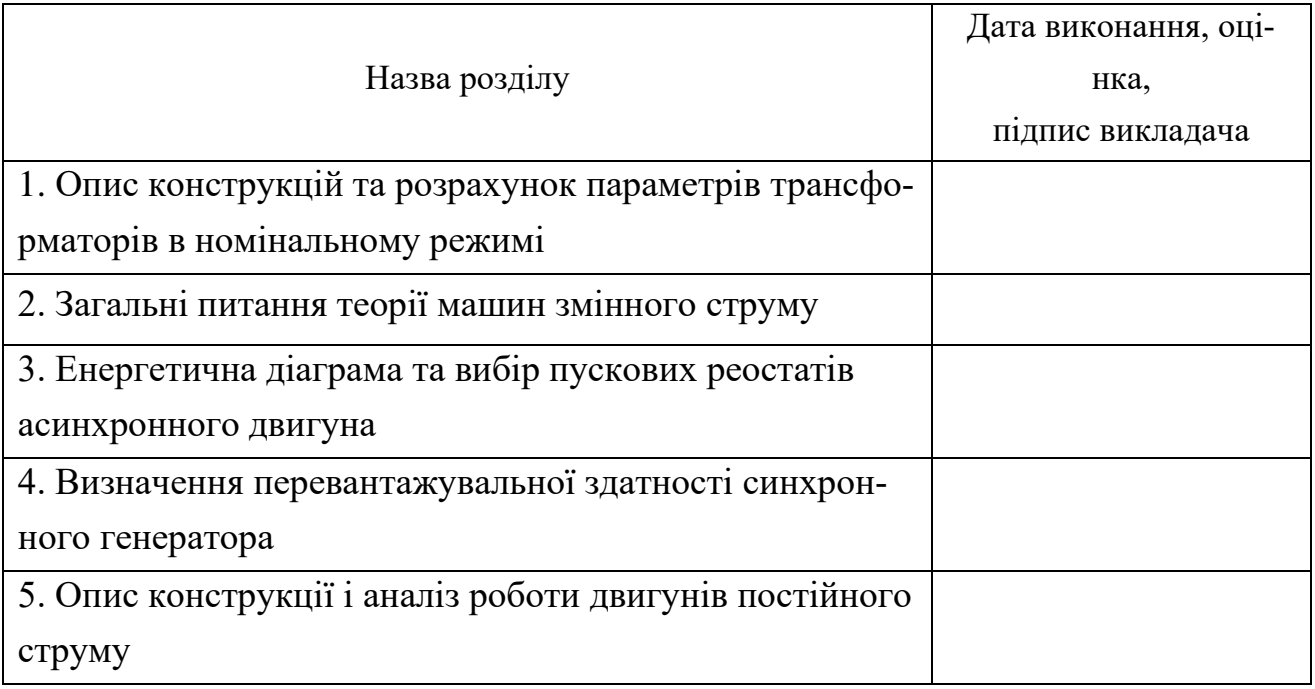

Харків – 20 $p$ .

Навчальне видання

# **РОЗРАХУНОК ПАРАМЕТРІВ ТРАНСФОРМАТОРІВ І ЕЛЕКТРИЧНИХ МАШИН**

Контрольні питання, розрахункові завдання методичні вказівки з дисципліни «ЕЛЕКТРИЧНІ МАШИНИ»

для студентів спец. 141 «Електроенергетика, електротехніка та електромеханіка» спеціалізація «Електроенергетика»

> Укладачі: ШЕВЧЕНКО Валентина Володимирівна ЮР'ЄВА Олена Юріївна ЄГОРОВ Андрій Володимирович

Відповідальний за випуск проф. В. І. Мілих Роботу до видання рекомендував проф. Б. Г. Любарський

Редактор М. П. Єфремова

План 2021 р., поз. 238

Підп. до друку \_\_\_\_\_\_\_\_\_\_\_\_ Гарнітура *Times New Roman*. Обсяг – 0,94 др. арк.

\_\_\_\_\_\_\_\_\_\_\_\_\_\_\_\_\_\_\_\_\_\_\_\_\_\_\_\_\_\_\_\_\_\_\_\_\_\_\_\_\_\_\_\_\_\_\_\_\_\_\_\_\_\_\_\_\_\_\_\_\_\_\_\_\_\_\_\_\_

Видавничий центр НТУ «ХПІ». Свідоцтво про державну реєстрацію ДК № 5478 від 21.08.2017 р. 61002, Харків, вул. Кирпичова, 2